# **Real and rational variants of the h-index and the g-index**

Raf Guns<sup>1</sup> and Ronald Rousseau<sup>2,3,4</sup>

 $1$  E-mail: raf.guns@ua.ac.be University of Antwerp, IBW, Venusstraat 35, City Campus, 2000 Antwerpen, Belgium  $2$  E-mail: ronald.rousseau@khbo.be KHBO (Association K.U.Leuven), Industrial Sciences and Technology, Zeedijk 101, B-8400 Oostende, Belgium <sup>3</sup> Hasselt University, Universitaire Campus, B-3590 Diepenbeek, Belgium <sup>4</sup> K.U.Leuven, Steunpunt O&O Indicatoren and Dept. MSI,

Dekenstraat 2, B-3000 Leuven, Belgium

# **Abstract**

The definitions of the rational and real-valued variants of the  $h$ -index and  $g$ -index are reviewed. It is shown how they can be obtained both graphically and by calculation. Formulae are derived expressing the exact relations between the h-variants and between the *q*-variants. Subsequently these relations are examined. In a citation context the real h-index is often, but not always, smaller than the rational h-index. It is also shown that the relation between the real and the rational  $q$ -index depends on the number of citations of the article ranked  $g+1$ . Maximum differences between h,  $h_r$  and  $h_{\text{rat}}$  on the one hand and between g,  $g_r$  and  $g_{\text{rat}}$  on the other are determined.

# **1. Introduction**

If a scientist's publications are ranked in decreasing order of number of citations, then this person's lifetime achievement  $h$ -index is the highest rank such that the first h publications each received h or more citations (Hirsch, 2005). One of the advantages of the h-index is its robustness, in that it is insensitive to low-impact publications with few or no citations.

On the other hand the *h*-index is also insensitive to exceptional publications: as soon as such a publication is part of the  $h$ -core (the group of the  $h$  most highly cited publications), its actual number of citations has no longer an influence. Egghe (2006a, b) introduced the  $q$ -index to overcome this potential disadvantage. The  $q$ index is the highest rank such that the first g publications together have at least  $g<sup>2</sup>$ citations. If there are N publications in total and  $N<sup>2</sup>$  is less than the sum of all citations, one adds fictitious articles with zero citations in order to determine the  $q$ index.

Let  $P(r)$  denote the number of citations of the rth publication (in general terms: the production of the rth source). For the sake of readability we will denote the cumulative number of citations of the *r*th publication as  $Q(r) = \sum_{i=1}^r$  $Q(r) = \sum_{i=1}^{r} P(i)$ . The h-index is characterized by the inequalities

$$
h \le P(h) \text{ and } P(h+1) < h+1 \tag{1}
$$

The *q*-index is characterized by the following inequality.

$$
g^2 \le Q(g) \le Q(g+1) < (g+1)^2 \tag{2}
$$

Consider the simple example in Table 1. It can readily be seen that  $h = 4$  and  $g = 5$ . The publication at rank 6 could be a fictitious publication or a real publication with zero citations; for the calculation of the  $g$ -index and related indices, this is completely equivalent.

In this article we present a closer look at the rational and real-valued variants of the h-index and  $q$ -index. These variants are (different types of) interpolations between  $h$ and  $h+1$  and between g and  $g+1$  respectively. The rational variants are mainly a refinement of h and g, indicating how close one is to achieving a higher h- or g-index. The real variants are especially useful when one wants to calculate h or q for data that are not natural numbers, for instance because one uses a correction factor to account for collaboration (Chai et al., 2008).

In sections 2 and 3, we illustrate how these indices can be calculated and how they can be represented graphically. This leads to an examination of their mathematical relations in section 4. Since the relations are relatively complex, there is no universally true relation, but it can be shown that in a publication–citation context the real variants are typically smaller than the rational ones. Finally, in section 5 the maximum differences between the variants of the h-index and between the variants of the g-index are determined. It is shown that these maximum differences all approach one, as  $h$  or  $g$  grow larger.

| $\mathbf r$    | P(r) | $r^2$ | Q(r) |
|----------------|------|-------|------|
| $\mathbf{1}$   | 9    | 1     | 9    |
| $\overline{2}$ | 7    | 4     | 16   |
| 3              | 6    | 9     | 22   |
| 4              | 5    | 16    | 27   |
| 5              | 3    | 25    | 30   |
| 6              | ი    | 36    | 30   |
|                |      |       |      |

Table 1. A simple example illustrating the  $h$ -index and  $g$ -index

#### **2. The rational h-index and g-index**

The rational variants of the h-index, denoted as  $h_{rat}$ , and the g-index, denoted as  $g_{rat}$ , were introduced by Ruane and Tol (Ruane & Tol, 2008; Tol, 2008). As already mentioned, these variants interpolate between h and  $h+1$  and between g and  $g+1$ respectively. Intuitively speaking, they indicate the 'distance' to a higher  $h$ - or  $g$ -index. They are only defined in case all  $P(r)$  are natural numbers.

**Definition of**  $h_{rat}$ **:** Consider a researcher with *h*-index *h*. Let *n* be the smallest number of citations that this researcher needs to reach an  $h$ -index equal to  $h+1$ , and let  $n_{\text{max}} = 2h + 1$ , then  $h_{\text{rat}}$  is defined as:

$$
h_{\text{rat}} = h + 1 - \frac{n}{n_{\text{max}}} = h + 1 - \frac{n}{2h + 1} \tag{3}
$$

If a researcher has h-index h, then the value  $2h + 1$  is the largest possible minimum citation increment necessary to reach an h-index equal to  $h + 1$ . This happens in the 'worst case scenario' that there are  $h$  publications with  $h$  citations each and the publication at rank  $h + 1$  has 0 citations. In this 'worst case', the first h publications each need one extra citation while the publication at rank  $h + 1$  needs  $h + 1$  extra citations.

For a given  $g$ , the 'worst case scenario' is

$$
g^2 = Q(g) = Q(g+1) < (g+1)^2 = g^2 + 2g + 1
$$

and, thus, the maximum number of citations needed to obtain a higher  $q$ -index is equal to  $2g + 1$ . Consequently, we obtain the following definition.

**Definition of**  $g_{rat}$ **:** Given a researcher with g-index g, then the rational g-index  $g_{rat}$  is defined as:

$$
g_{\text{rat}} = g + 1 - \frac{n}{n_{\text{max}}} = g + 1 - \frac{(g+1)^2 - Q(g+1)}{2g+1} = g + \frac{Q(g+1) - g^2}{2g+1} \tag{4}
$$

Applying these definitions to the example of Table 1, we get the following results:

$$
h_{\text{rat}} = 4 + 1 - \frac{2}{8 + 1} = 4.78
$$

$$
g_{\text{rat}} = 5 + 1 - \frac{36 - 30}{10 + 1} = 5.45
$$

#### **3. The real-valued h-index and g-index**

The real-valued (in short: real) h-index  $h_r$  and g-index  $g_r$  were introduced by Rousseau (2006) as a generalization of the original indices. The real variants can also be used when citation scores are not natural numbers, for instance when citations are counted fractionally. The real h-index  $h<sub>r</sub>$  is used in the definition of the adapted pure h-index, a proposal to take co-authors into account when calculating a scientist's *h*-index (Chai et al., 2008).

**Definition of**  $h_r$ **:** Let  $P(r)$  denote the number of citations of the rth publication and let  $P(x)$  denote its piecewise linear interpolation, then the real h-index  $h<sub>r</sub>$  is the abscissa of the intersection of the function  $P(x)$  and the angle bisector  $y = x$ .

**Definition of g<sub>r</sub>**: Let  $Q(t)$  denote the cumulative citation count of all publications up to (and including) *r*, i.e.  $Q(r) = \sum_{i=1}^r$  $Q(r) = \sum_{i=1}^{r} P(i)$ , and let  $Q(x)$  denote its piecewise linear interpolation, then the real g-index  $g_r$  is the abscissa of the intersection of the function  $Q(x)$  and the curve  $y = x^2$ .

Given the example in Table 1,  $h_r$  and  $g_r$  can be determined graphically, as shown in Figure 1. They can also be calculated, as we will now illustrate.

We first determine the formula for  $h_r$ . As  $h \leq h_r$  and  $P(h+1) < h + 1$ , this intersection is situated on the line segment connecting  $(h, P(h))$  and  $(h + 1, P(h+1))$ . Consequently:  $h \leq h_r < h + 1$ .

The line connecting  $(h, P(h))$  and  $(h + 1, P(h+1))$  has the following equation:

$$
y = P(h) + \frac{P(h+1) - P(h)}{(h+1) - h}(x-h)
$$

or:

$$
y = x \cdot (P(h+1) - P(h)) + (h+1) \cdot P(h) - h \cdot P(h+1)
$$
 (5)

The abscissa of the intersection of this line and the angle bisector  $y = x$  is:

$$
x = x \cdot (P(h+1) - P(h)) + (h+1) \cdot P(h) - h \cdot P(h+1)
$$
  

$$
\Leftrightarrow x = \frac{(h+1) \cdot P(h) - h \cdot P(h+1)}{1 - P(h+1) + P(h)}
$$

and hence:

$$
h_r = \frac{(h+1) \cdot P(h) - h \cdot P(h+1)}{1 - P(h+1) + P(h)}
$$
(6)

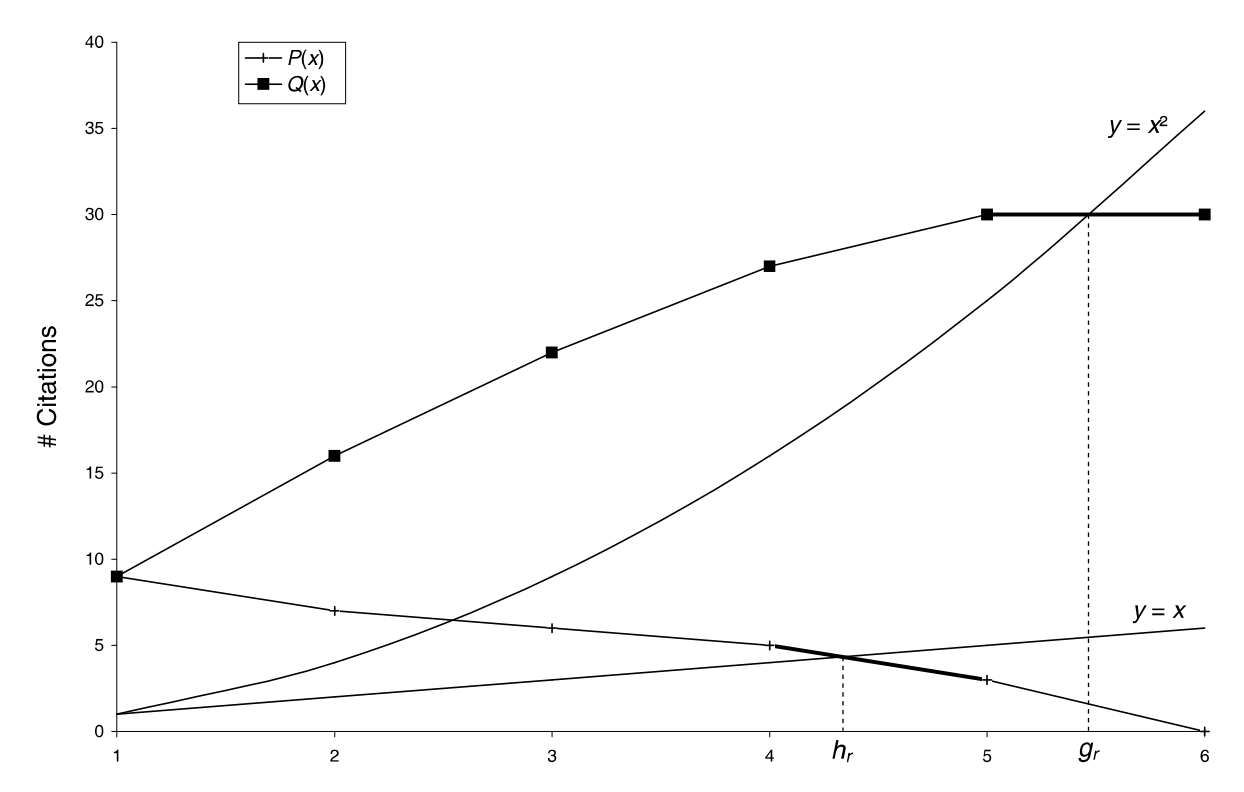

Figure 1. Graphical construction for the calculation of  $h_r$  and  $g_r$  using the example of Table 1 (the horizontal axis is the x-axis, the vertical axis is the y-axis)

The formula for  $g_r$  can be obtained in a similar way. The intersection is located on the line segment that connects  $(g, Q(g))$  and  $(g + 1, Q(g+1))$ . The line connecting these points has the equation:

$$
y = x \cdot (Q(g+1) - Q(g)) + (g+1) \cdot Q(g) - g \cdot Q(g+1)
$$
\n(7)

The intersection of this line with  $y = x^2$  is:

$$
x^{2} = x \cdot (Q(g+1) - Q(g)) + (g+1) \cdot Q(g) - g \cdot Q(g+1)
$$
  

$$
\Leftrightarrow x = \frac{Q(g+1) - Q(g) + \sqrt{4[(g+1) \cdot Q(g) - g \cdot Q(g+1)] + (Q(g) - Q(g+1))^{2}}}{2}
$$

and hence:

$$
g_r = \frac{Q(g+1) - Q(g) + \sqrt{4[(g+1) \cdot Q(g) - g \cdot Q(g+1)] + (Q(g) - Q(g+1))^2}}{2}
$$
(8)

or:

$$
g_r = \frac{P(g+1) + \sqrt{4[Q(g) - g \cdot P(g+1)] + (P(g+1))^2}}{2}
$$
\n(9)

For the example in Table 1, we can thus determine  $h_r$  and  $g_r$ :

$$
h_r = \frac{(4+1)\times 5 - 4 \times 3}{1 - 3 + 5} = \frac{13}{3} \approx 4.33
$$

$$
g_r = \frac{0 + \sqrt{4(30 - 5 \times 0) + 0^2}}{2} = \frac{\sqrt{120}}{2} \approx 5.48
$$

## **4. The relation between the rational and real indicators**

The real and rational variants of the  $h$ - and  $g$ -index look superficially similar in that they both interpolate between h and  $h + 1$ , and between g and  $g + 1$ . This raises the question which, if any, relations exist between  $h_{rat}$  and  $h_r$ , and between  $g_{rat}$  and  $g_r$ . We recall that equations (3), (4), (6) and (9) are the defining equations of these four indices.

#### **4.1. The relation between**  $h_{rat}$  **and**  $h_r$

In some cases,  $h_{rat} \ge h_r$  while in others  $h_{rat} \le h_r$ . The two inequalities are possible as shown by the examples in Table 2. In case A we have:  $h = 1$ ,  $h_r = 1.5$  and  $h_{rat} = 4/3$ , hence  $h_{rat} < h_r$ . In case B we have:  $h = 1$ ,  $h_r = 1.5$  and  $h_{rat} = 5/3$ , hence  $h_r < h_{rat}$ .

| Case A |      | Case B        |      |
|--------|------|---------------|------|
|        | P(r) | r             | P(r) |
|        | З    |               | 2    |
| 2      | 0    | $\mathcal{P}$ |      |

Table 2. Two examples illustrating possible relations between  $h_{rat}$  and  $h_r$ 

We first note that if  $h = 0$  then  $h = h_r = h_{rat}$ . We assume now that  $h > 0$ .

Using equation (3) we first rewrite h as a function of  $h_{rat}$ :

$$
h = h_{rat} + \frac{n}{2h+1} - 1 \tag{10}
$$

From (6) we obtain

$$
h \cdot P(h) + P(h) - h \cdot P(h+1) = h_r \cdot (P(h) - P(h+1) + 1)
$$
\n(11)

Now, we distinguish two cases:  $P(h) = P(h+1)$  and  $P(h) > P(h+1)$ .

## **Case I:**  $P(h) = P(h+1)$

In this case  $h = P(h)$  (by equation (1)), and  $P(h) = h_r$  (by equation (6)), hence  $h = h_r$ . Hence we see that the precise relation between  $h_r$  and  $h_{rat}$ , using equation (3), is here given as:

$$
h_{\text{rat}} = h_r - \frac{n}{2h+1} + 1 \tag{12}
$$

This equation shows that  $h_r < h_{rat}$ . Indeed, equality only happens if  $P(h+1) = 0$ , but then  $P(h) = 0$ , or  $h = 0$ , which is already excluded. An example of this case is presented in Table 3.

Table 3. An example where  $P(h) = P(h+1) = h = h_r < h_{rat} = 4/3$ 

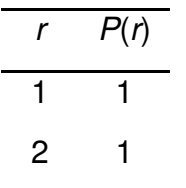

### **Case II:**  $P(h) > P(h+1)$

Now, we derive from (11) that  $h \cdot (P(h) - P(h + 1)) = h_r \cdot (P(h) - P(h + 1) + 1) - P(h)$ .

Hence: 
$$
h = h_r + \frac{h_r - P(h)}{P(h) - P(h+1)}
$$
.

Substituting equation (10) leads to the precise relation:

$$
h_{\text{rat}} = h_r + \frac{h_r - P(h)}{P(h) - P(h+1)} - \frac{n}{2h+1} + 1 \tag{13}
$$

As  $P(h)$  >  $P(h+1)$ , the denominator of the first fraction is always positive. If now, moreover,  $h_r \ge P(h)$  then clearly  $h_{rat} > h_r$ . This is not always the case, as shown by Table 2, case A, but in practical situations (author or journal citations) it is often the case that  $h = P(h)$ , and hence that  $h_r = h = P(h)$ . Only if  $P(h) > h \ge P(h+1)$  it may happen (but not always, as illustrated in Table 2) that  $h_{rat} < h_r$ . Hence, in a publication-citation context it is often the case that  $h \leq h_r \leq h_{rat} < h + 1$ .

#### **4.2. The relation between grat and g<sup>r</sup>**

The relation between  $g_{rat}$  and  $g_r$  can be found analogously. We assume that  $g > 0$ . Equation (9) can be rewritten as:

$$
\left(g_r - \frac{P(g+1)}{2}\right)^2 = \frac{4[Q(g) - g \cdot P(g+1)] + (P(g+1))^2}{4}
$$

or:

$$
Q(g) + \frac{(P(g+1))^2}{4} - \left(g_r - \frac{P(g+1)}{2}\right)^2 = g \cdot P(g+1)
$$

or:

$$
Q(g) - g_r^2 + g_r \cdot P(g+1) = g \cdot P(g+1)
$$
\n(14)

We distinguish between two cases: either  $P(g+1) = 0$ , implying that  $Q(g) = Q(g+1)$ , or  $P(g+1) > 0$ , implying that  $Q(g) < Q(g+1)$ . Both cases are graphically represented in Figure 2.

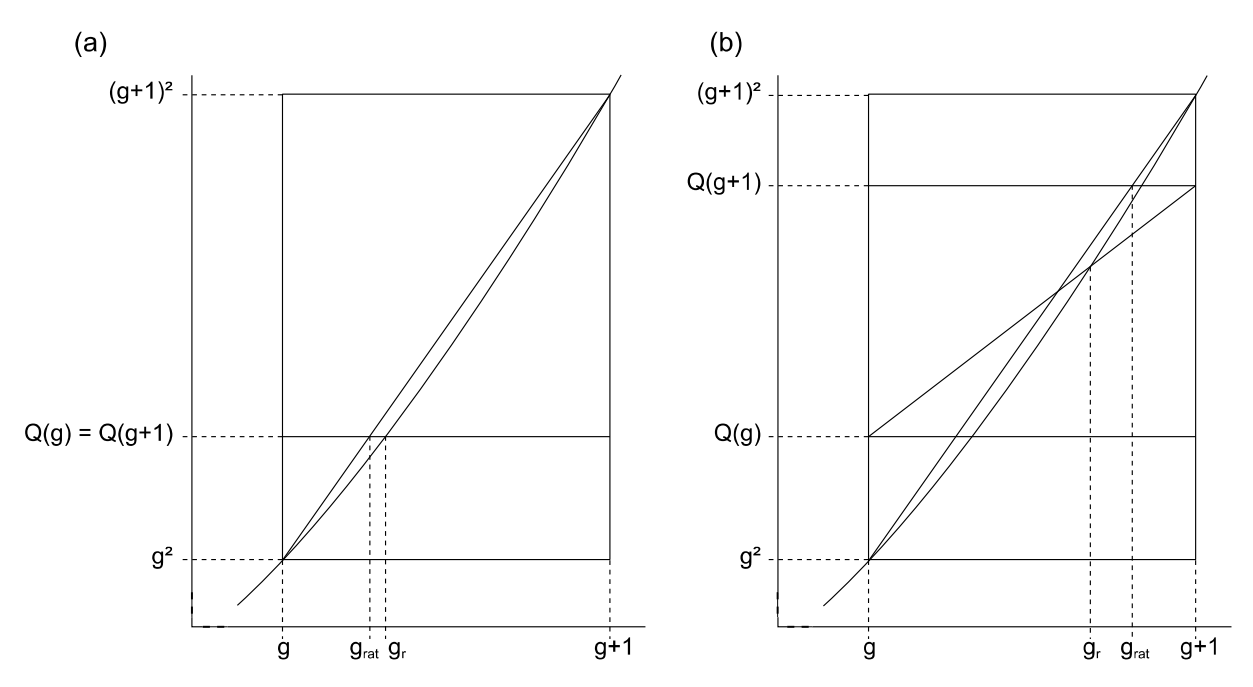

Figure 2. Graphical representation of  $g_{rat}$  and  $g_r$ , (a) in the case where  $P(g+1) = 0$ , and (b) in the case where  $P(g+1) > 0$ 

**Case I:**  $P(g+1) = 0$  or  $Q(g) = Q(g+1)$ 

In this case  $g_r = \sqrt{Q(g)}$  and  $g_{rat} = g + \frac{\Delta(g)}{2g+1}$  $\mathcal{G}(g)-g^2$ +  $=g+\frac{Q(g)-Q(g)}{2}$ g  $g_{\text{rat}} = g + \frac{Q(g) - g^2}{2g + 1}$ . From Figure 2a, it is obvious that this case always entails that  $g_{rat} \leq g_r$ . We provide a formal proof.

**Theorem 1.** If  $P(g+1) = 0$ , then  $g_{rat} \leq g_r$ .

## **Proof.**

We first note that if  $Q(g) = g^2$  and  $P(g+1) = 0$ , then  $g = g_{rat} = g_r$ . Suppose now that  $Q(g) > g^2$ . We have to prove that

$$
g+1-\frac{(g+1)^2-Q(g)}{2g+1}<\sqrt{Q(g)}
$$

This is equivalent to:

$$
(g+1)\cdot(2g+1) < (2g+1)\cdot\sqrt{Q(g)} + (g+1)^2 - Q(g)
$$

or:  $g^2+g+Q(g)<$  (2 $g$  + 1)  $\cdot\sqrt{Q(g)}$ 

We consider this a quadratic inequality in the unknown  $X = \sqrt{Q(g)}$  and have to show that:

$$
X^2 - (2g+1) \cdot X + (g^2+g) < 0 \text{ or } (X-g) \cdot (X-(g+1)) < 0
$$

The inequality is proven if  $g < \sqrt{Q(g)} < g+1$ , which is indeed the case by equation  $(2).$ 

**Case II:**  $P(g+1) > 0$  or  $Q(g) < Q(g+1)$ 

From equation (14) we find that

$$
g = g_r + \frac{Q(g) - g_r^2}{P(g+1)}
$$
\n
$$
(15)
$$

Combining (4) and (15) yields the relation between  $g_{rat}$  and  $g_r$ .

$$
g_{\text{rat}} = g_r + \frac{Q(g) - g_r^2}{P(g+1)} + \frac{Q(g+1) - g^2}{2g+1}
$$
 (16)

In Figure 2b we see that  $g_{rat} > g_r$ . We will now prove that this is always the case in the discrete natural setting, i.e. where  $P(x) \in \mathbb{N}$ .

**Theorem 2.** If  $P(g+1) > 0$ , then  $g_r < g_{rat}$ .

### **Proof.**

Given a certain g and  $Q(g)$  (<  $Q(g+1)$ ),  $g_r$  is a declining function of  $P(g+1)$ . It is therefore sufficient to prove the inequality for  $P(q+1) = 1$ .

We will henceforth denote  $Q(g+1)$  as Q and  $Q(g)$  as  $Q-1$ .

Now  $g_{rat} = g + 1 - \frac{(g+1)^2 - 1}{2}$ +  $(g+1)^2$  $2g + 1$  $(g+1)^2 - Q$ g  $=\frac{2g^2+2g+g+1-g^2-2g-1+Q}{2}=\frac{g^2+g+1}{2}$  $+1$  2g +  $2g^2 + 2g + g + 1 - g^2 - 2g - 1 + Q$   $g^2$  $2g+1$  2g + 1  $g^2$  + 2g + g + 1 – g  $^2$  – 2g – 1 + Q  $\,$   $\,$  g  $^2$  + g + Q  $g+1$  2g while  $g_r$  =  $1 + \sqrt{4(Q - g) - 3}$  $\frac{Q-g-3}{2}$ .

Hence, we have to show that  $\frac{g^2 + g + Q}{g} > \frac{1 + \sqrt{4(Q - g)} -$ +  $^{2}+g+Q$  1+ $\sqrt{4(Q-g)-3}$  $2g+1$  2  $g^2+g+Q$   $1+\sqrt{4(Q-g)}$ g , or

$$
\frac{g^2+g+Q}{2g+1}-\frac{1}{2}>\frac{\sqrt{4(Q-g)-3}}{2},
$$

2

or

$$
2g^2 + 2Q - 1 > (2g + 1) \cdot \sqrt{4(Q - g) - 3}.
$$

Squaring both sides leads to:

$$
4g^4 + 4Q^2 + 1 + 8g^2Q - 4g^2 - 4Q > (4g^2 + 4g + 1) \cdot (4Q - 4g - 3)
$$

Now,  $Q = g^2 + x$ , where  $1 \le x \le 2g$ . Rewriting Q as  $g^2 + x$  leads to:

$$
16g^4 + 16g^2x + 4x^2 - 4x - 8g^2 + 1 > 16g^4 + 16g^2x - 24g^2 + 16gx - 16g + 4x - 3
$$

or:

$$
16g - 8x + 16g^2 - 16gx + 4x^2 + 4 > 0
$$

This can be simplified to:

 $4q - 2x + (2q - x)^2 + 1 > 0$ 

As  $1 \le x \le 2g$ , we have  $2x \le 4g$ , hence  $4g + (2g - x)^2 + 1 > 2x$ .

In summary, we do find some relations between the rational and real indicators but these are different depending on the precise situation. An overview can be found in Tables 4 and 5.

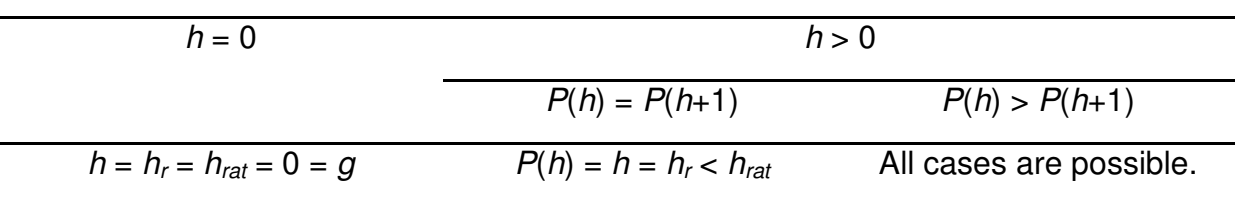

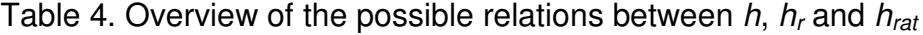

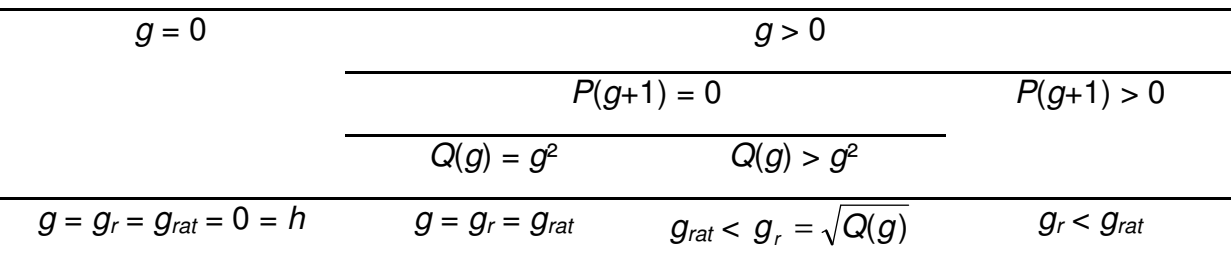

Table 5. Overview of the possible relations between g,  $g_r$  and  $g_{rat}$ 

## **5. Maximum differences between h, hr and hrat, and between g, gr and grat**

In the previous section we have studied the relation, in the sense of being larger or smaller between h,  $h_r$  and  $h_{rat}$  on the one hand and between g,  $g_r$  and  $g_{rat}$  on the other. In this section we study the maximum difference between the  $h$ -type indices and between the  $q$ -type indices. Of course, by definition, this difference is always smaller than 1. In all cases the maximum difference can be as close to 1 as one wants (at least theoretically), simply by increasing h or g.

a) Maximum difference between h and  $h_{rat}$ 

From the defining equation (3) it is clear that, for fixed  $h$ , this maximum difference is equal to + 2  $2h + 1$ h h . This also means that for variable  $h$  this difference can be as close to 1 as one wants. An example of such a case is presented in Table 6, column A.

|                 | A       | B       | $\mathsf C$ |
|-----------------|---------|---------|-------------|
| Rank $r$ $P(r)$ |         | P(r)    | P(r)        |
| $\mathbf{1}$    | $h+1$ L |         | $h+1$       |
| 2               | $h+1$   | $\perp$ | $h+1$       |
|                 |         |         |             |
| h               | $h+1$   | L       | h           |
| $h+1$           | h       | h       | h           |

Table 6. Examples of the maximum difference between  $h$ ,  $h_r$  and  $h_{rat}$ 

b) Maximum difference between h and  $h_r$ 

This maximum difference can, even for fixed  $h$ , be as close to 1 as one wants (again in theory). An example is provided in Table 6, column B, where  $L$  denotes a large

number. In this example  $h_r$  is, by equation (6), equal to  $h+L$  $L \cdot (h + 1) - h$  $-h+$  $\cdot (h + 1) -$ 1  $(h+1) - h^2$ . Hence the difference is equal to  $\frac{L-}{L}$  $-h+1$  $L - h$  $L - h$ , which can, by increasing  $L$ , be made as close to one as one wants.

## c) Maximum difference between  $h_{rat}$  and  $h_r$

Taking  $h_r$  as small as possible, namely equal to h, and  $h_{rat}$  as large as possible, under the circumstances yields the largest possible difference equal to  $\frac{2h-1}{2}$ +  $2h - 1$  $2h + 1$ h h . This is illustrated in Table 6, column C. If  $h$  is variable this difference can be made as close to 1 as one wants. Note that when putting  $P(h) = h + 1$  (and not h) yields  $h_r = h + \frac{1}{2}$ 2 , which leads to a much smaller difference.

## d) Maximum difference between  $g$  and  $g<sub>rat</sub>$

From the defining equation (4) it is clear that, for fixed  $g$ , this maximum difference is equal to + 2  $2g + 1$ g g . For variable  $g$  this difference can be as close to 1 as one wants. An example of such a case is presented in Table 7, column D.

|         | D                                        | F.         | F          |
|---------|------------------------------------------|------------|------------|
| Rank r  | Q(r)                                     | Q(r)       | Q(r)       |
| 1       |                                          |            |            |
| 2       |                                          |            |            |
| .       | .                                        | $\cdots$   | .          |
| g       | $g^2$ + a (0 $\le a \le 2g$ ) $g^2$ + 2g |            | $g^2$      |
| $g + 1$ | $g^2 + 2g$                               | $q^2 + 2g$ | $g^2 + 2g$ |

Table 7. Examples of the maximum difference between  $g$ ,  $g_r$  and  $g_{rat}$ 

e) Maximum difference between  $q$  and  $q_r$ 

For fixed g, the difference between g and  $q_r$  is maximal if we take  $Q(q)$  as large as possible, namely equal to  $g^2$  + 2g. It automatically follows from formula (2) that in this

case  $P(g+1) = 0$ . Then, by equation (9),  $g_r = \frac{g + g}{2} = \sqrt{g^2 + 2g^2}$  $g^z$  + 2 $g$  $g_r = \frac{\sqrt{g} + 2g}{2} = \sqrt{g^2 + 2g^2}$  $4(g^2+2g)$   $\sqrt{a^2}$  $=\sqrt{g^2} +$ +  $=\frac{y'(y+2y)}{2}=\sqrt{g^2+2g}$ . The maximum difference is equal to  $\sqrt{g^2+2g-g}=$  $+ - +$ 2  $1 + \frac{2}{1} + 1$ g . For variable  $g$  this expression can

be as close to 1 as one wants. An example of such a case is presented in Table 7, column E.

f) Maximum difference between  $g_{rat}$  and  $g_r$ 

If  $Q(g) = g^2$ , then  $g_r = \frac{P(g+1) + \sqrt{[2g - P(g+1)]^2}}{2} = g^2$  $g_r = \frac{P(g+1)+\sqrt{[2g-P(g+1)]^2}}{2} =$  $+$  1) +  $\sqrt{2g - P(g +$ = 2  $(g+1)+\sqrt{[2g-P(g+1)]^2}$ . The maximum difference

between  $g_{\scriptscriptstyle rat}$  and  $g_{\scriptscriptstyle \! f}$  for fixed  $g$  is then equal to + 2  $2g + 1$ g g , similar to case (d). Again, for

variable  $g$  this difference can be as close to 1 as one wants. An example of this case is presented in Table 7, column F. Note that column F is just a stricter variation of column D.

## **6. Conclusions**

We reviewed the rational and real-valued variants of the  $h$ -index and  $g$ -index. These two indices are interesting additions to the standard constructions in that they interpolate between h and  $h + 1$  or between q and  $q + 1$ . Their values can be obtained graphically as well as by a mathematical formula.

While there is no universally true relation between these variants, it is shown that in a citation context the real  $h$ -index is often smaller than the rational  $h$ -index. Furthermore, in a citation context it is rare for the publication ranked  $g + 1$  to have no citations. We can therefore conclude that also for the  $g$ -index it is true that the real variant is typically smaller than the rational one. The maximum differences between h,  $h_r$  and  $h_{rat}$  on the one hand and between g,  $g_r$  and  $g_{rat}$  on the other are always close to one and grow larger with increasing h or g.

These two variants take the number of publications at the next position  $(h+1 \text{ or } g+1)$ into account. There is, however, one exception: if  $h = P(h)$  then  $h_r = h$ , whatever the value of  $P(h+1)$  and similarly, if  $g^2 = Q(g)$  then  $g_r = g$ , again independent of  $P(g+1)$ . In those cases the real-valued variants are always smaller than or equal than the rational variants. These cases, moreover, lead to the largest differences between the real-valued and the rational variants.

## **References**

Chai, JC., Hua, PH., Rousseau, R. and Wan, JK. (2008). The adapted pure h-index. In: Proceedings of WIS 2008, Berlin. Fourth International Conference on Webometrics, Informetrics and Scientometrics & Ninth COLLNET Meeting (H. Kretschmer and F. Havemann, eds.).

http://www.collnet.de/Berlin-2008/ChaiWIS2008aph.pdf

Egghe, L. (2006a). An improvement of the  $h$ -index: The  $g$ -index. ISSI Newsletter,  $2(1): 8-9.$ 

Egghe, L. (2006b). Theory and practice of the  $g$ -index. Scientometrics, 69(1): 131– 152.

Hirsch, J. E. (2005). An index to quantify an individual's scientific research output. Proceedings of the National Academy of Sciences, 102(46): 16569–16572.

Rousseau, R. (2006). Simple models and the corresponding h- and g-index. E-LIS: ID 6153, http://eprints.rclis.org/archive/00006153/.

Ruane, F. and Tol, R.S.J. (2008). Rational (successive) h-indices: An application to economics in the Republic of Ireland. Scientometrics, 75(2): 395–405.

Tol, R.S.J. (2008). A rational, successive  $q$ -index applied to economics departments in Ireland. Journal of Informetrics, 2(2): 149–155.